## Package 'methylCC'

October 15, 2023

Title Estimate the cell composition of whole blood in DNA methylation samples

**Version** 1.14.0

Imports Biobase, GenomicRanges, IRanges, S4Vectors, dplyr, magrittr, minfi, bsseq, quadprog, plyranges, stats, utils, bumphunter, genefilter, methods, IlluminaHumanMethylation450kmanifest, IlluminaHumanMethylation450kanno.ilmn12.hg19

**Depends**  $R$  ( $>= 3.6$ ), FlowSorted.Blood.450k

- **Suggests** rmarkdown, knitr, test that  $(>= 2.1.0)$ , BiocGenerics, BiocStyle, tidyr, ggplot2
- Description A tool to estimate the cell composition of DNA methylation whole blood sample measured on any platform technology (microarray and sequencing).
- biocViews Microarray, Sequencing, DNAMethylation, MethylationArray, MethylSeq, WholeGenome

VignetteBuilder knitr

RoxygenNote 6.1.1

Encoding UTF-8

License GPL-3

BugReports <https://github.com/stephaniehicks/methylCC/>

URL <https://github.com/stephaniehicks/methylCC/>

git\_url https://git.bioconductor.org/packages/methylCC

git branch RELEASE 3 17

git\_last\_commit 48b8a64

git\_last\_commit\_date 2023-04-25

Date/Publication 2023-10-15

Author Stephanie C. Hicks [aut, cre] (<<https://orcid.org/0000-0002-7858-0231>>), Rafael Irizarry [aut] (<<https://orcid.org/0000-0002-3944-4309>>)

Maintainer Stephanie C. Hicks <shicks19@jhu.edu>

### <span id="page-1-0"></span>R topics documented:

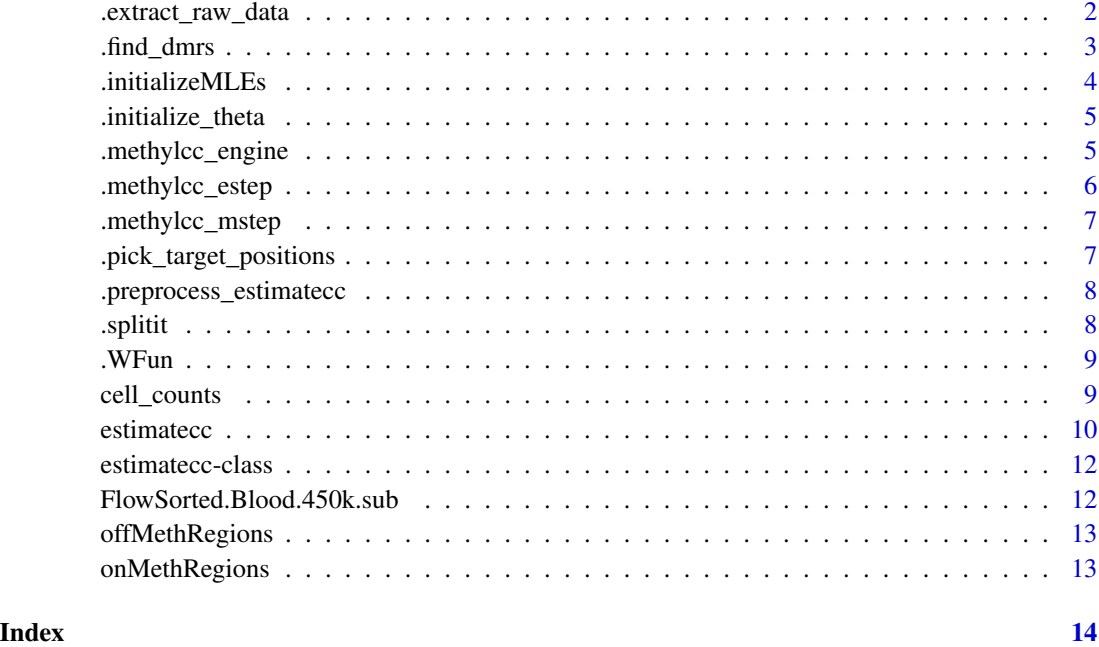

.extract\_raw\_data *Extract raw data*

#### Description

Extract the methylation values and GRanges objects

#### Usage

```
.extract_raw_data(object)
```
#### Arguments

object an object can be a RGChannelSet, GenomicMethylSet or BSseq object

#### Value

A list preprocessed objects from the RGChannelSet, GenomicMethylSet or BSseq objects to be used in .preprocess\_estimatecc().

<span id="page-2-0"></span>

#### Description

This function uses the FlowSorted.Blood.450k whole blood reference methylomes with six cell types to identify differentially methylated regions.

#### Usage

```
.find_dmrs(verbose = TRUE, gr_target = NULL, include_cpgs = FALSE,
  include_dmrs = TRUE, num_cpgs = 50, num_regions = 50,
 bumphunter_beta_cutoff = 0.2, dmr_up_cutoff = 0.5,
  dmr_down_cutoff = 0.4, dmr_pval_cutoff = 1e-11,
  cpg_pval_cutoff = 1e-08, cpg_up_dm_cutoff = 0,
 cpg_down_dm_cutoff = 0, pairwise_comparison = FALSE,
 mset_train_flow_sort = NULL)
```
#### Arguments

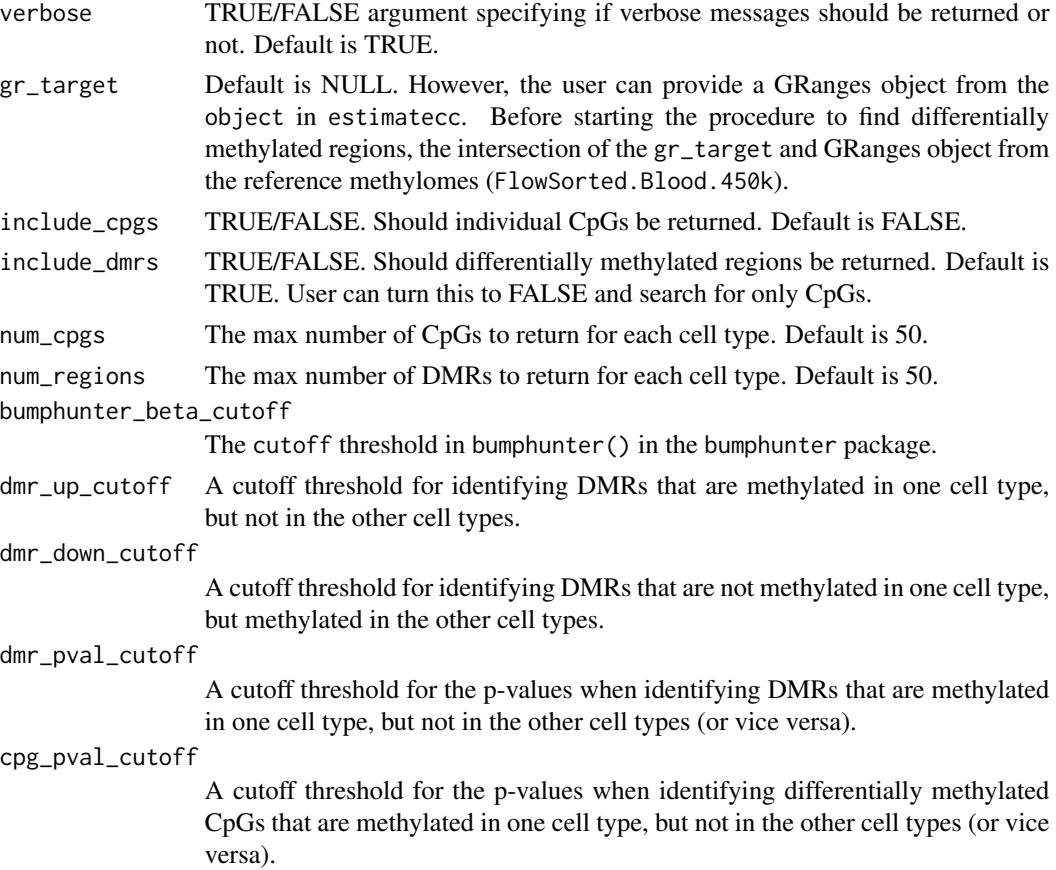

<span id="page-3-0"></span>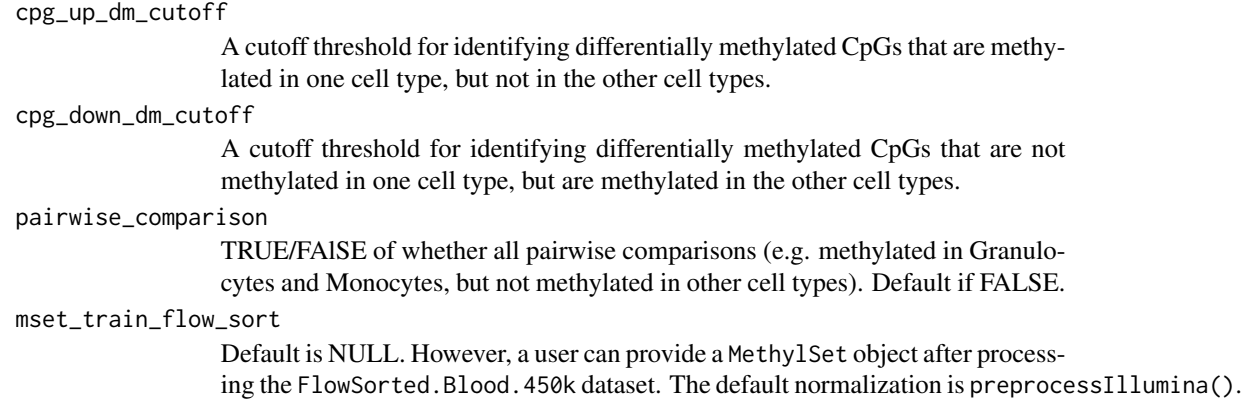

#### Value

A list of data frames and GRanges objects.

.initializeMLEs *.initializeMLEs*

#### Description

Helper functions to initialize MLEs in estimatecc().

#### Usage

```
.initializeMLEs(init_param_method, n, K, Ys, Zs, a0init, a1init, sig0init,
 sig1init, tauinit)
```
#### Arguments

init\_param\_method

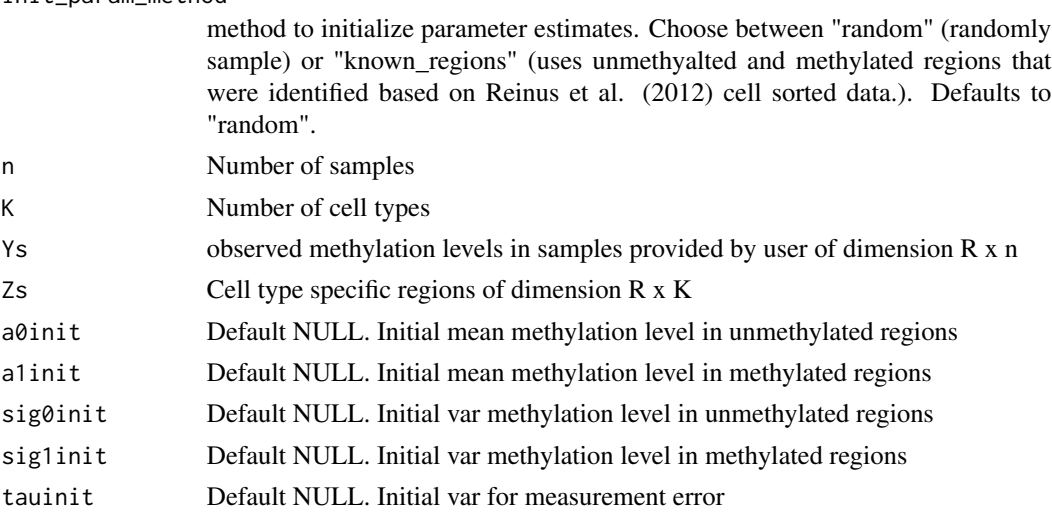

#### <span id="page-4-0"></span>.initialize\_theta 5

#### Value

A list of MLE estimates to be used in estimatecc().

.initialize\_theta *.initialize\_theta*

#### Description

Creates a container with initial theta parameter estimates

#### Usage

```
.initialize_theta(n, K, alpha0 = NULL, alpha1 = NULL, sig0 = NULL,
 sig1 = NULL, tau = NULL)
```
#### Arguments

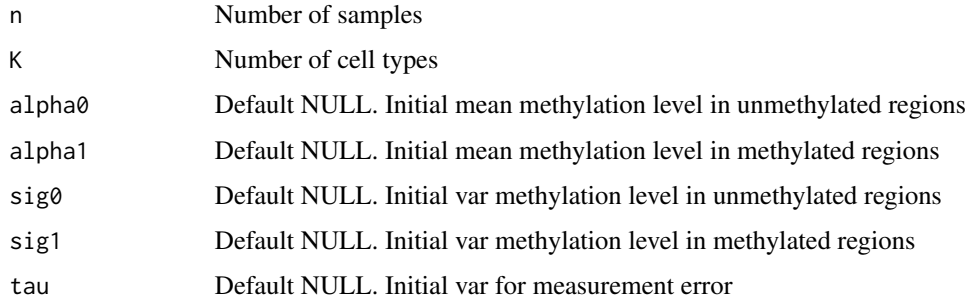

#### Value

A data frame with initial parameter estimates to be used in .initializeMLEs().

.methylcc\_engine *.methylcc\_engine*

#### Description

Helper function for estimatecc

#### Usage

.methylcc\_engine(Ys, Zs, current\_pi\_mle, current\_theta, epsilon, max\_iter)

#### <span id="page-5-0"></span>Arguments

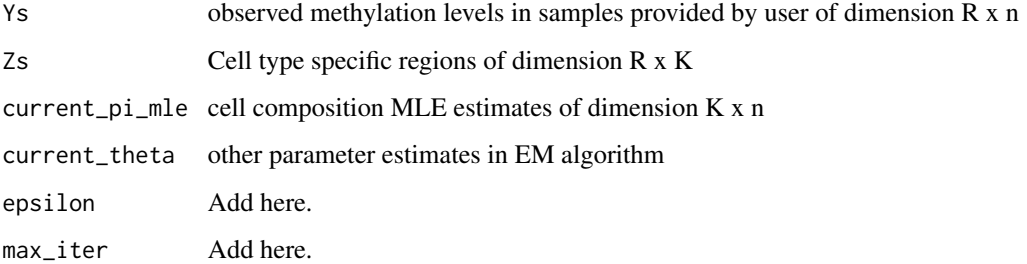

#### Value

A list of MLE estimates that is used in estimatecc().

.methylcc\_estep *Expectation step*

#### Description

Expectation step in EM algorithm for methylCC

#### Usage

```
.methylcc_estep(Ys, Zs, current_pi_mle, current_theta, meth_status = 0)
```
#### Arguments

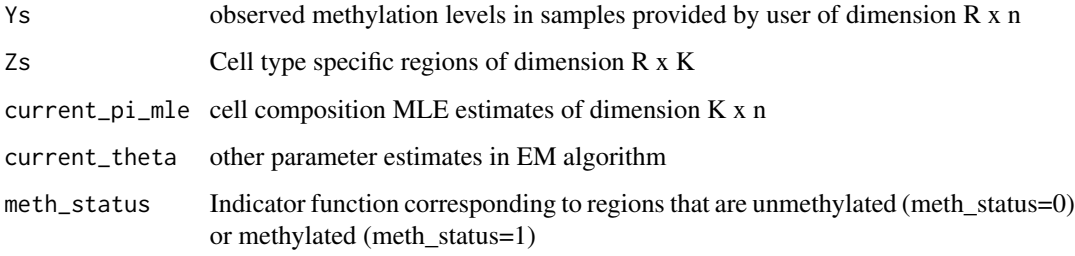

#### Value

List of expected value of the first two moments of the random effects (or the E-Step in the EM algorithm) used in .methylcc\_engine()

<span id="page-6-0"></span>.methylcc\_mstep *Maximization step*

#### Description

Maximization step in EM Algorithm for methylCC

#### Usage

.methylcc\_mstep(Ys, Zs, current\_pi\_mle, current\_theta, estep0, estep1)

#### Arguments

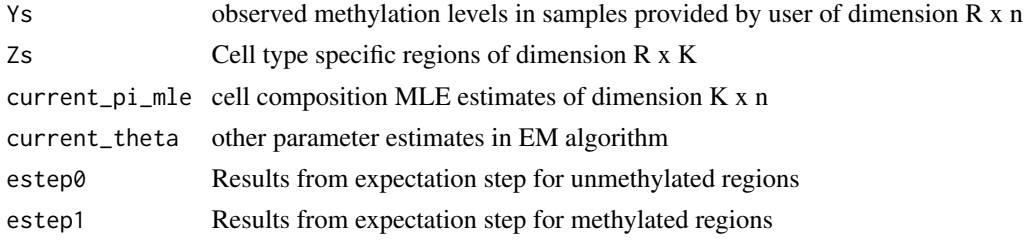

#### Value

A list of the updated MLEs (or the M-Step in the EM algorithm) used in .methylcc\_engine()

```
.pick_target_positions
```
*Pick target positions*

#### Description

Pick probes from target data using the indices in dmp\_regions

#### Usage

```
.pick_target_positions(target_granges, target_object = NULL,
 target_cvg = NULL, dmp_regions)
```
#### Arguments

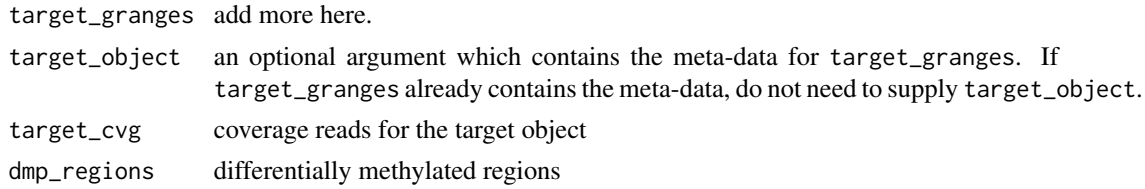

#### <span id="page-7-0"></span>Value

A list of GRanges objects to be used in .preprocess\_estimatecc()

.preprocess\_estimatecc

*.preprocess\_estimatecc*

#### Description

This function preprocesses the data before the estimatecc() function

#### Usage

```
.preprocess_estimatecc(object, verbose = TRUE,
 init_param_method = "random",
 celltype_specific_dmrs = celltype_specific_dmrs)
```
#### Arguments

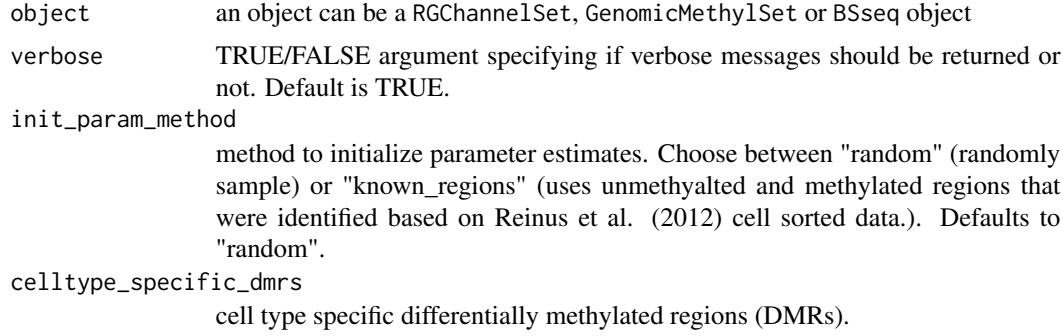

#### Value

A list of object to be used in estimatecc

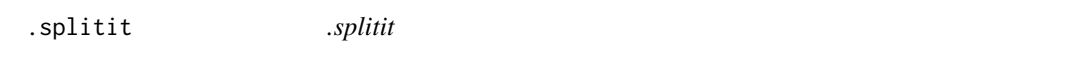

#### Description

helper function to split along a variable

#### Usage

.splitit(x)

#### <span id="page-8-0"></span>. WFun 99

#### Arguments

x a vector

#### Value

A list to be used in find\_dmrs()

.WFun *Helper function to take the product of Z and cell composition estimates*

#### Description

Helper function which is the product of Z and pi\_mle

#### Usage

.WFun(Zs, pi\_mle)

#### Arguments

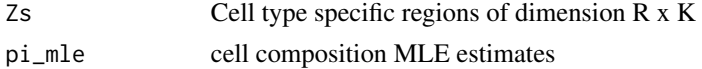

#### Value

A list of output after taking the product of Z and cell composition mle estimates to be used in .methylcc\_estep().

cell\_counts *Generic function that returns the cell composition estimates*

#### Description

Given a estimatecc object, this function returns the cell composition estimates Accessors for the 'cell\_counts' slot of a estimatecc object.

#### Usage

```
cell_counts(object)
```

```
## S4 method for signature 'estimatecc'
cell_counts(object)
```
#### Arguments

object an object of class estimatecc.

#### Value

Returns the cell composition estimates

#### Examples

```
# This is a reduced version of the FlowSorted.Blood.450k
# dataset available by using BiocManager::install("FlowSorted.Blood.450k),
# but for purposes of the example, we use the smaller version
# and we set \code{demo=TRUE}. For any case outside of this example for
# the package, you should set \code{demo=FALSE} (the default).
dir <- system.file("data", package="methylCC")
files <- file.path(dir, "FlowSorted.Blood.450k.sub.RData")
if(file.exists(files)){
   load(file = files)
    set.seed(12345)
    est <- estimatecc(object = FlowSorted.Blood.450k.sub, demo = TRUE)
   cell_counts(est)
}
```

```
estimatecc Estimate cell composition from DNAm data
```
#### Description

Estimate cell composition from DNAm data

#### Usage

```
estimatecc(object, find_dmrs_object = NULL, verbose = TRUE,
  epsilon = 0.01, max_iter = 100, take_intersection = FALSE,
  include_cpgs = FALSE, include_dmrs = TRUE,
  init_param_method = "random", a0init = NULL, a1init = NULL,
  sig0init = NULL, sig1init = NULL, tauinit = NULL, demo = FALSE)
```
#### Arguments

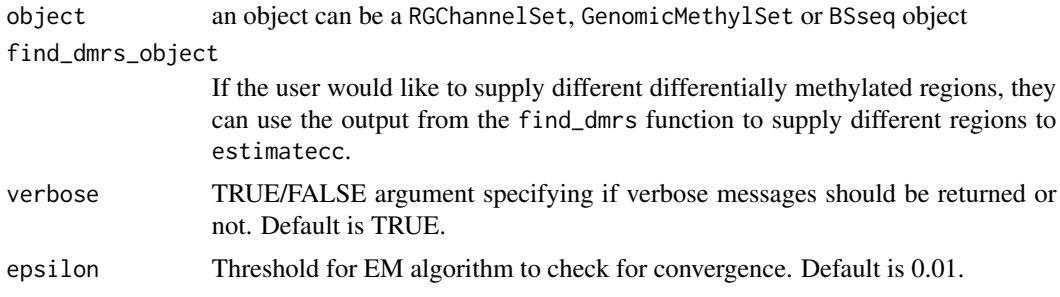

<span id="page-9-0"></span>

#### estimatecc 11

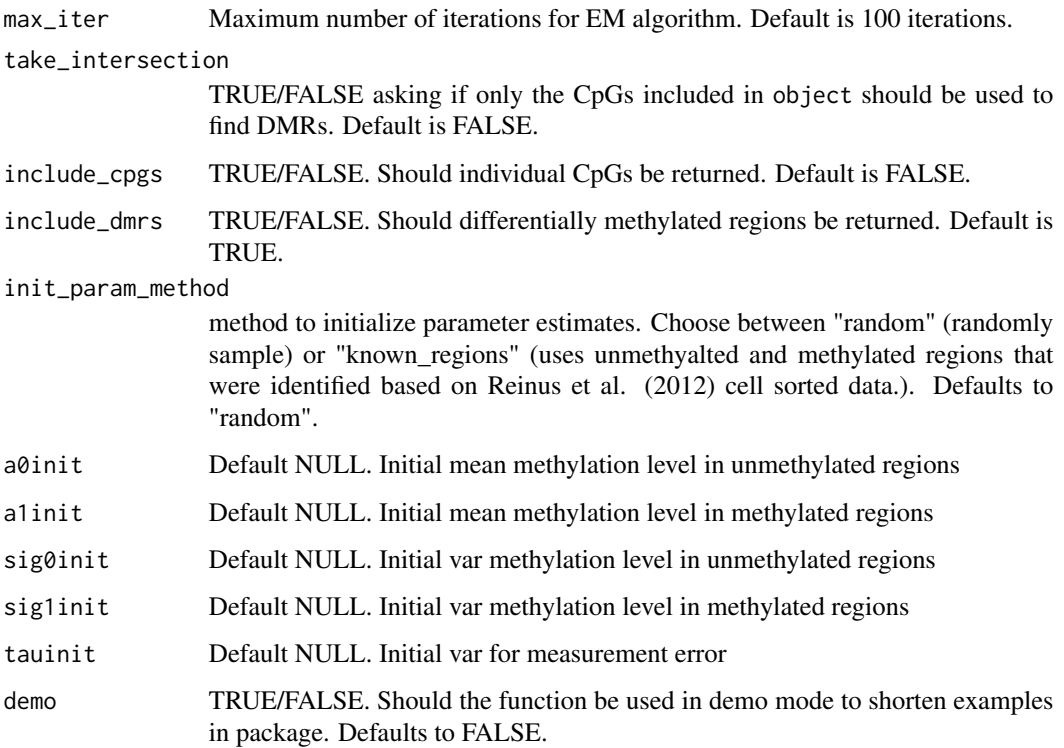

#### Value

A object of the class estimatecc that contains information about the cell composition estimation (in the summary slot) and the cell composition estimates themselves (in the cell\_counts slot).

#### Examples

```
# This is a reduced version of the FlowSorted.Blood.450k
# dataset available by using BiocManager::install("FlowSorted.Blood.450k),
# but for purposes of the example, we use the smaller version
# and we set \code{demo=TRUE}. For any case outside of this example for
# the package, you should set \code{demo=FALSE} (the default).
dir <- system.file("data", package="methylCC")
files <- file.path(dir, "FlowSorted.Blood.450k.sub.RData")
if(file.exists(files)){
    load(file = files)
    set.seed(12345)
    est <- estimatecc(object = FlowSorted.Blood.450k.sub, demo = TRUE)
    cell_counts(est)
 }
```
<span id="page-11-0"></span>estimatecc-class *the estimatecc class*

#### Description

Objects of this class store all the values needed information to work with a estimatecc object

#### Value

summary returns the summary information about the cell composition estimate procedure and cell\_counts returns the cell composition estimates

#### Slots

summary information about the samples and regions used to estimate cell composition cell\_counts cell composition estimates

#### Examples

```
# This is a reduced version of the FlowSorted.Blood.450k
# dataset available by using BiocManager::install("FlowSorted.Blood.450k),
# but for purposes of the example, we use the smaller version
# and we set \code{demo=TRUE}. For any case outside of this example for
# the package, you should set \code{demo=FALSE} (the default).
dir <- system.file("data", package="methylCC")
files <- file.path(dir, "FlowSorted.Blood.450k.sub.RData")
if(file.exists(files)){
    load(file = files)
   set.seed(12345)
   est <- estimatecc(object = FlowSorted.Blood.450k.sub, demo = TRUE)
    cell_counts(est)
 }
```
FlowSorted.Blood.450k.sub

```
A reduced size of the FlowSorted.Blood.450k dataset
```
#### Description

A reduced size of the FlowSorted.Blood.450k dataset

The object was created using the script in /inst and located in the /data folder.

#### Format

A RGset object with 2e5 rows (probes) and 6 columns (whole blood samples).

<span id="page-12-0"></span>

#### Description

This is the script used to create the offMethRegions data set. The purpose is use in the estimate\_cc() function.

The object was created using the script in /inst and located in the /data folder.

#### Format

add more here.

onMethRegions *Methylated regions for all celltypes*

#### Description

This is the script used to create the onMethRegions data set. The purpose is use in the estimate\_cc() function.

The object was created using the script in /inst and located in the /data folder.

#### Format

add more here.

# <span id="page-13-0"></span>Index

.WFun, [9](#page-8-0) .extract\_raw\_data, [2](#page-1-0) .find\_dmrs, [3](#page-2-0) .initializeMLEs, [4](#page-3-0) .initialize\_theta, [5](#page-4-0) .methylcc\_engine, [5](#page-4-0) .methylcc\_estep, [6](#page-5-0) .methylcc\_mstep, [7](#page-6-0) .pick\_target\_positions, [7](#page-6-0) .preprocess\_estimatecc, [8](#page-7-0) .splitit, [8](#page-7-0)

cell\_counts, [9](#page-8-0) cell\_counts,estimatecc-method *(*cell\_counts*)*, [9](#page-8-0)

estimatecc, [10](#page-9-0) estimatecc-class, [12](#page-11-0)

FlowSorted.Blood.450k.sub, [12](#page-11-0)

offMethRegions, [13](#page-12-0) onMethRegions, [13](#page-12-0)